### **テーマ別おすすめ動画 ~「動画百貨店」の動画を、テーマごとに6つセレクトしました。**

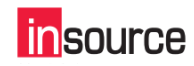

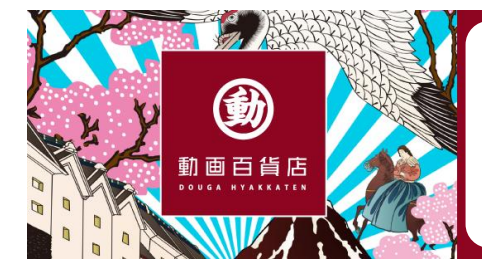

**「 動 画 百 貨 店 」 インソースが提供する動画教材・eラーニングの総合サイト**

**● 買い切り160,000円~ ● レンタル1,650円/人~ ※詳細は記載のURLから各商品のWEBページをご覧ください**

# **Office・OAスキル**

## **1 操作画面を見ながら学べるMicrosoft Excel講座**

指定した検査範囲から、検査値を探し 指定した検査範囲の列番号に対応するセルの内容を表示する関数

**3**

#### ELETERATICS **[POINT]**

本動画では、Microsoft Excelの実務で使える基本的な操 作方法を、実際のExcel画面を表示しながら解説します。書式 設定や印刷、関数、グラフ、ピボットテーブルなど、おさえてお きたい基本操作を短い時間で学べる、すべてのビジネスパー ソンにおすすめの動画です。

[https://www.insource.co.jp/dougahyakkaten/microsoft\\_excel\\_kouz](https://www.insource.co.jp/dougahyakkaten/microsoft_excel_kouza.html) a.html

#### **2 操作画面を見ながら学べるMicrosoft Word講座**

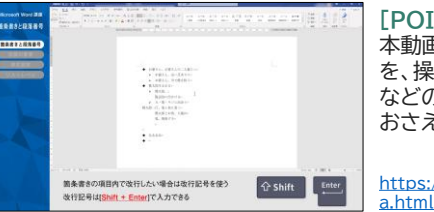

#### **[POINT]**

本動画では、Microsoft Wordの実務で使える基本スキル を、操作画面を通して解説しています。書式設定や印刷の仕方 などの基本操作から、知っておくと便利な差し込み印刷まで、 おさえておきたいスキルを短時間で学べます。

https://www.insource.co.jp/dougahyakkaten/microsoft word kouz

### **操作画面を見ながら学べるMicrosoft PowerPoint講座**

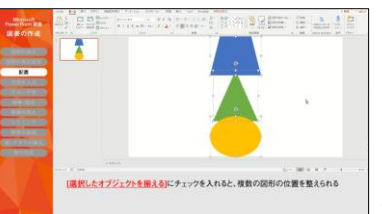

#### **[POINT]** 本動画では、Microsoft PowerPointの基本操作を実際の

操作画面を使いわかりやすく紹介しています。各部の名称か らスライドショー・印刷まで、実務で使える操作方法を学んで いただけます。

https://www.insource.co.jp/dougahyakkaten/microsoft powerpoin t\_kouza.html

#### **4 仕事でExcelを使いこなす100の極意マスター講座**

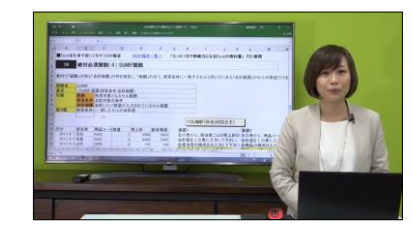

#### **[POINT]**

シリーズ累計35万部突破「たった1日で即戦力になるExcel の教科書」をeラーニング教材に!本動画では、単なるExcel の操作方法解説ではなく、日常の業務、さらには会社経営に いかにExcelを活かすか、という点にフォーカスしています。 実践的なExcel関数の解説や、Excelの能力を存分に活かす ためのデータの作り方などを取り上げます。

<https://www.insource.co.jp/dougahyakkaten/excel100.html>

#### **5 業務でWordを活用する ~ビジネス文書、マニュアル、チラシ、送付状**

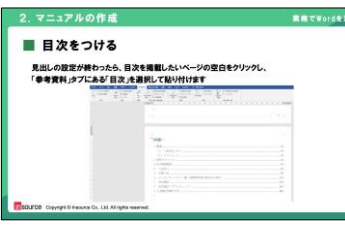

#### **[POINT]**

Wordは、日常業務上の文書、マニュアル、資料などに即有効 な機能がたくさんあります。本動画では、記号・カタカナ・英単 語入力、案内状のあいさつ文や記書きの配置、チラシのテキス トボックスや画像挿入、送付状宛先の差し込み印刷など便利な 機能を習得できます。

[https://www.insource.co.jp/dougahyakkaten/business\\_use\\_word.h](https://www.insource.co.jp/dougahyakkaten/business_use_word.html)ttps://www.insource.co.jp/dougahyakkaten tml

#### **6 人を動かすPowerPoint資料の作り方講座 ~時短につながる機能・テクニック一問一答編**

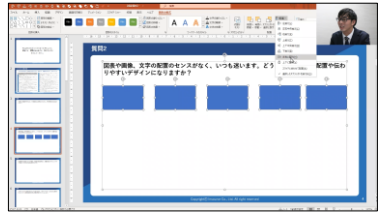

#### **[POINT]**

本動画では、PowerPoint資料作りの際の便利な機能やテク ニックを、操作画面を写しながら、人気講師が一問一答形式で 解説します。インデントの簡単な揃え方やスライドマスターの 使い方など、実際に講師が研修の受講者からいただいた質問 から厳選し解説しています。

[https://www.insource.co.jp/dougahyakkaten/ppt\\_questions\\_and\\_a](https://www.insource.co.jp/dougahyakkaten/ppt_questions_and_answers.html) nswers.html

### **■Office・OAスキル 動画ラインナップ**

[https://www.insource.co.jp/dougahyakkaten/lineup-dx\\_oa\\_it.html?category=oa](https://www.insource.co.jp/dougahyakkaten/lineup-dx_oa_it.html?category=oa)

#### **<関連動画>**

・操作画面を見ながら学べるPython~Excel操作自動化講座(冊子教材付き) <https://www.insource.co.jp/dougahyakkaten/python-excel.html>

#### ・DXの基礎理解

<https://www.insource.co.jp/dougahyakkaten/dx.html>

#### ・ITリテラシー講座

<https://www.insource.co.jp/dougahyakkaten/it-literacy.html>